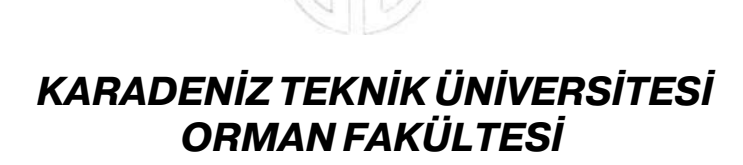

# **I.ULUSAL KARADENİZ ORMANCILIK KONGRESİ**

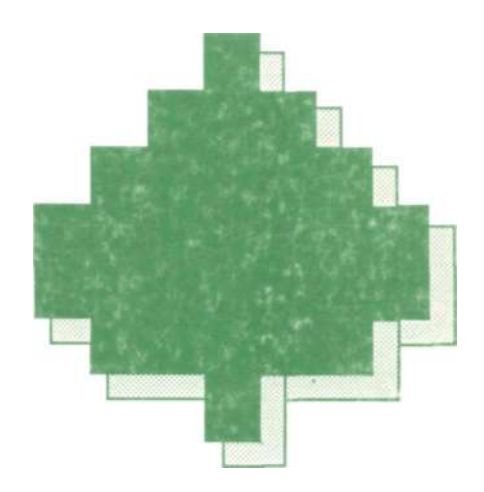

# **BİLDİRİLER 2.CİLT**

**(Orman Endüstri Mühendisliği)** 

**23-2 5 Ekim 1995 Trabzon** 

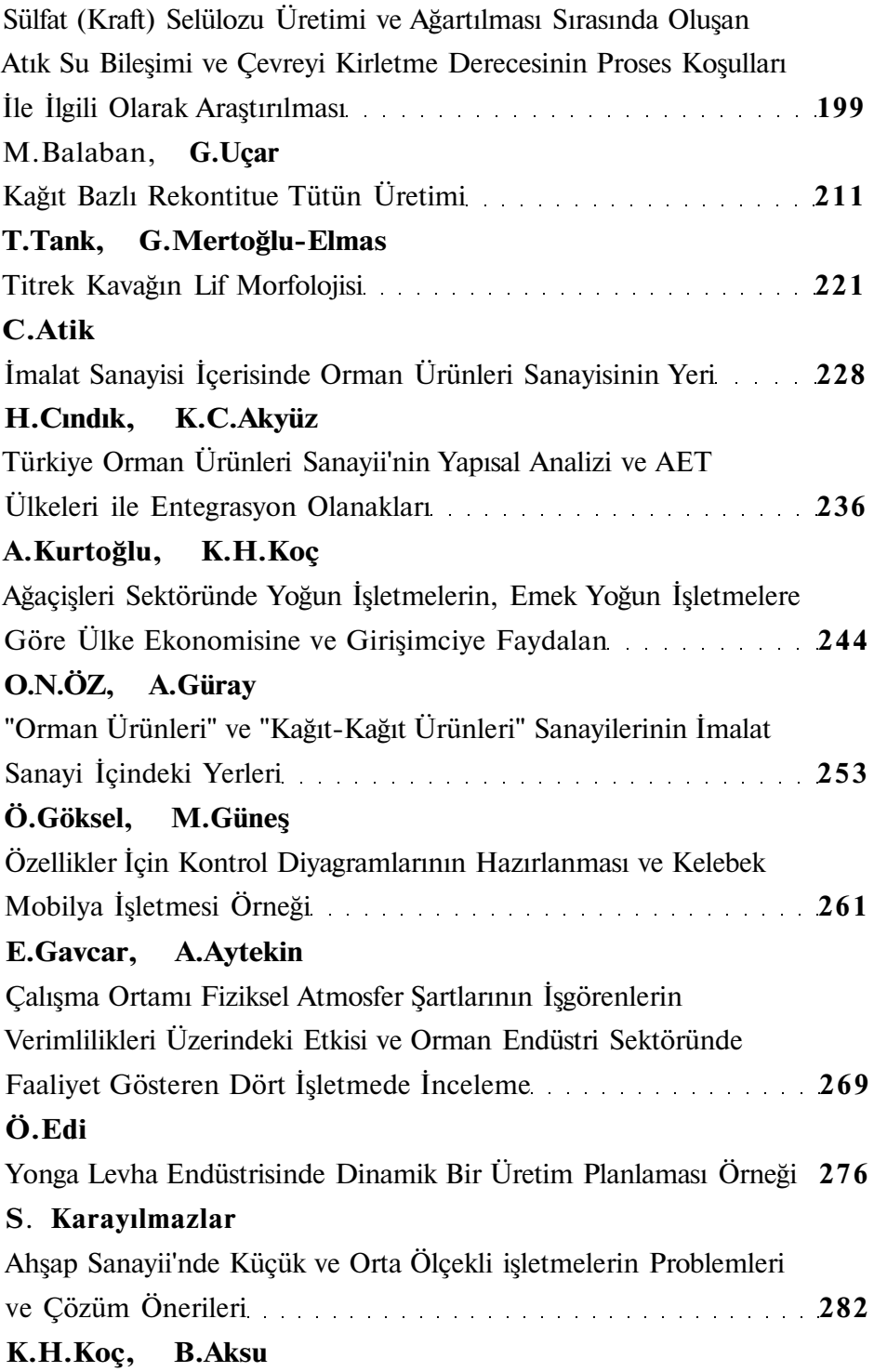

# *Özellikler için Kontrol Diyagramlarının Hazırlanması ve Kelebek Mobilya İşletmesi Örneği*

Erdoğan GAVCAR\* Alper AYTEKİN\*\*

#### *Amaç*

Bu çalışmanın amacı, örnek grupları üzerinde yapılan işlemlerde kontrol diyagramlarını Turbo Pascal programlama dili kullanarak hazırladığımız programa çizdirerek proses üzerinde tesadüfi faktörlerin etkisi olup olmadığını ortaya çıkarmak ve Kelebek Mobilya İşletmesinde bunun bir uygulamasım yapmaktır. Bu sayede zaman kaybını azaltarak hesaplama yapan kişinin yapabileceği hataları yok etmektir.

Bilindiği gibi kontrol diyagramları ölçülebilen değişkenler (boyut, ağırlık, hacim, aşınma miktarı, hız vb.) ve özellikler (iyi-kötü, sağlam-bozuk, kusurlu vb.) için ikiye ayrılmaktadır.

Çalışmada Kelebek Mobilya AŞ. 1995 yılı Ocak, Şubat ve Mart aylarma ait yüzey zımparalama, kenar işleme, U.V. macunlama, kaplama presleme, döşeme, plaka kesme ve kalibre, makina ve delik delme hatlarına ait veriler dikkate alınmıştır.

#### *Yöntem*

Ana konumuzda kalite kontrolün temelini oluşturan kontol diyagramları dikkate alınarak program (Turbo Pascal programlama dili ile) hazırlamaktır Bu amaçla aşağıdaki formüllerden yararlanıhmıştır.

| <b>İSTATİKSEL</b>           | Ana kütle                 |                                                                           | Örnek Kütle            |                                                  |
|-----------------------------|---------------------------|---------------------------------------------------------------------------|------------------------|--------------------------------------------------|
| <b>ÖLÇÜLER</b>              | <b>OC</b>                 | <b>AKL</b> ve <b>UKL</b>                                                  | $\overline{OC}$        | AKL ve UKL                                       |
| Ortalama (X)                | $\mathbf{X}^{\prime}$     | $X \pm A \sigma'$ x                                                       | X                      | X±A <sub>2</sub> R veya<br>$X \pm A_1 \sigma' x$ |
| Dağılma Aralığı (R)         | $d_2\sigma'_x$            | $\mathbf{D}_1\boldsymbol{\sigma}_X$ ; $\mathbf{D}_2\boldsymbol{\sigma}_X$ | R                      | $D_3R$ ; $D_4R$                                  |
| Standard Sapma $(\sigma_x)$ | $c_2\sigma'$ <sub>x</sub> | $B_1\sigma'_X$ ; $B_2\sigma'_X$                                           | $\sigma'$ <sub>x</sub> | $B_3\sigma'_x$ ; $B_4\sigma'_x$                  |

*Tablo 1.* Ölçülebilen değişkenler için kontrol diyagramları

| <i><b>İSTATİKSEL</b></i>     | Ana kütle             |                             | Örnek Kütle |                          |
|------------------------------|-----------------------|-----------------------------|-------------|--------------------------|
| $\ddot{o}$ LCULER            | oc                    | AKL ve UKL                  | oc          | AKL ve UKL               |
| Kusurlu parça<br>orani $(p)$ | $\boldsymbol{p}'$     | $p' \pm 3\sqrt{p'(1-p')/n}$ | p           | $p \pm 3\sqrt{p(1-p)/n}$ |
| Iskarta oranı (d)            | $d'=np$               | $np' \pm 3\sqrt{np'(1-p')}$ | п           | $np\pm 3\nabla np(1-p)$  |
| Kusurlu sayısı (c)           | $\mathbf{c}^{\prime}$ | $c' \pm 3\sqrt{c'}$         | c           | c±3√c                    |

*Tablo 2.* Özellikler için kontrol diyagramları

# *Kelebek Mobilya AŞ.'e Ait Veriler*

*Tablo 3.* Yüzey Zımpara Hattına Ait Ocak, Şubat, Mart Verileri

| Yüzey Zımpara    | Kontrol Edilen | Hatah Sayısı | Hatalı Oranı |
|------------------|----------------|--------------|--------------|
| Ocak - 1. Hafta  | 101            | 8            | 0.079        |
| $Ocak - 2.Hafta$ | 161            | $I^\tau$     | 0.105        |
| Ocak - 3 Hafta   | 72.            | 6            | 0.083        |
| Ocak - 4. Hafta  | 360            | 34           | 0.094        |
| Subat - 1 Hafta  | 64             | 7            | 0.109        |
| Subat - 2. Hafta | ---            |              |              |
| Subat - 3. Hafta | 144            | 13           | 0.090        |
| Subat - 4 Hafta  | 116            | 14           | 0.120        |
| Mart - 1 Hafta   |                |              |              |
| Mart - 2.Hafta   | ---            | ---          |              |
| Mart - 3.Hafta   | 152            | 17           | 0.III        |
| Mart - 4. Hafta  | 165            | 21           | 0.127        |

| Kenar İşleme     | Kontrol Edilen | Hatalı Sayısı | Hatalı Oranı |
|------------------|----------------|---------------|--------------|
| Ocak - 1.Hafta   | 333            | 24            | 0.072        |
| Ocak - 2 Hafta   | 349.           | 57            | 0.163        |
| Ocak - 3. Hafta  | 355.           | 13            | 0.036        |
| Ocak - 4 Hafta   | 689.           | 38            | 0.055        |
| Subat - 1. Hafta | 329.           | 25            | 0.075        |
| Şubat - 2.Hafta  | 330            | 12            | 0.036        |
| Subat - 3 Hafta  | 479.           | $27^{\circ}$  | 0.056        |
| Subat - 4. Hafta | 270.           | 6             | 0.022        |
| Mart - 1 Hafta   |                | ---           |              |
| Mart - 2.Hafta   | 299.           | 25            | 0.083        |
| Mart - 3 Hafta   | 594.           | 83            | 0.139        |
| Mart - 4 Hafta   | 669            | 30            | 0.044        |

*Tablo 5.* U. V. Macun Hattma Ait Ocak, Şubat, Mart Verileri

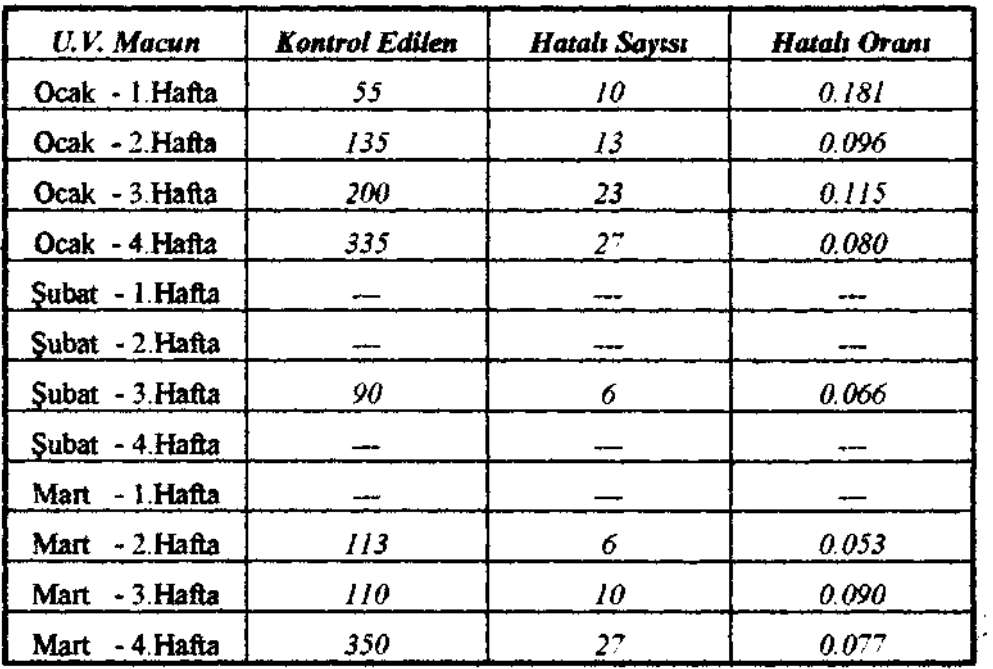

 $\epsilon$ 

| <b>Kaplama Pres</b> | <b>Kontrol Edilen</b> | <b>Hatalı Sayısı</b> | Hatalı Oranı                                                                                                    |
|---------------------|-----------------------|----------------------|----------------------------------------------------------------------------------------------------|
| Ocak - 1. Hafta     | 294                   | 0                    | ---                                                                                                    |
| Ocak - 2. Hafta     | 730                   | 0                    | ---                                                                                                    |
| Ocak - 3. Hafta     | 613                   | 9                    | 0.014                                                                                                    |
| Ocak - 4. Hafta     | 689                   | $\boldsymbol{8}$     | 0.011                                                                                                    |
| Subat - 1. Hafta    | 306                   | 0                    | ---                                                                                                    |
| Subat - 2. Hafta    | 366                   | 0                    | ----                                                                                                    |
| Subat - 3. Hafta    | 248                   | 0                    | ----                                                                                                    |
| Subat - 4. Hafta    | 298                   | 11                   | 0.036                                                                                                    |
| Mart - 1. Hafta     | ---                   | ----                 | ----                                                                                                    |
| Mart - 2. Hafta     | 150                   | 0                    | $\frac{1}{2} \left( \frac{1}{2} \right) \left( \frac{1}{2} \right) \left( \frac{1}{2} \right) \left( \frac{1}{2} \right)$ |
| Mart - 3. Hafta     | 374                   | 0                    | ---                                                                                                    |
| Mart - 4. Hafta     | 664                   | 5                    | 0.007                                                                                                    |

*Tablo 6.* Kaplama Pres Hattına Ait Ocak, Şubat, Mart Verileri

*Tablo 7.* Döşeme Hattına Ait Ocak, Şubat, Mart Verileri

| Kenar İşleme     | <b>Kontrol Edilen</b> | <b>Hatalı Sayısı</b>       | Hatalı Oranı |
|------------------|-----------------------|----------------------------|--------------|
| Ocak - 1. Hafta  | 154                   | 4                          | 0.025        |
| Ocak - 2. Hafta  | 190                   | 9                          | 0.047        |
| Ocak - 3. Hafta  | 358                   | 19                         | 0.053        |
| Ocak - 4.Hafta   | 266                   | 13                         | 0.048        |
| Subat - I Hafta  | 76                    | 1                          | 0.013        |
| Subat - 2. Hafta | 265                   | 9                          | 0.033        |
| Subat - 3.Hafta  | 337.                  | 13                         | 0.038        |
| Subat - 4 Hafta  | 252                   | $\boldsymbol{\mathit{II}}$ | 0.043        |
| Mart - 1 Hafta   | ---                   |                            | ---          |
| Mart - 2 Hafta   | 112                   | 4                          | 0.035        |
| Mart - 3. Hafta  | 236                   | 13                         | 0.055        |
| Mart - 4.Hafta   | 427                   | 22                         | 0.051        |

| Plaka Kesme          | Kontrol Edilen | <b>Hatalı Sayısı</b>     | Hatalı Oranı   |
|----------------------|----------------|--------------------------|----------------|
| Ocak - 1. Hafta      | 40             | 0                        | ---            |
| Ocak - 2. Hafta      | 140            | 14                       | 0.100          |
| Ocak - 3. Hafta      | 40             | 0                        | <b>Bearing</b> |
| Ocak - 4. Hafta      | 112            | 26                       | 0.232          |
| Şubat - 1. Hafta     | -              | ---                      | <b>COMPART</b> |
| Subat - 2. Hafta     | 48             | 6                        | 0.125          |
| Subat - 3. Hafta     | www            | ---                      | an other       |
| Subat - 4. Hafta     | ----           | ---                      |                |
| Mart - 1. Hafta      |                | <b>Hill County Alley</b> | ---            |
| Mart - 2. Hafta      | ----           | $rac{1}{2}$              | ---            |
| Mart - 3. Hafta      | 318            | 56                       | 0.176          |
| $-4$ . Hafta<br>Mart | 174            | $_{11}$                  | 0.063          |

*Tablo 8.* Plaka Kesme ve Kalibre Hattına Ait Ocak, Şubat, Mart Verileri

*Tablo 9.* O.G. Malana Hattına Ait Ocak, Şubat, Mart Verileri

| O.G. Makina      | Kontrol Edilen | Hatalı Sayısı | Hatalı Oranı |
|------------------|----------------|---------------|--------------|
| Ocak - 1. Hafta  | 793.           | 76            | 0.096        |
| Ocak - 2. Hafta  | 777            | 93            | 0.120        |
| Ocak - 3. Hafta  | 802            | 85            | 0.106        |
| Ocak - 4. Hafta  | 986            | 92            | 0.093        |
| Subat - 1. Hafta | 537.           | 62            | 0.115        |
| Subat - 2. Hafta | 717.           | 108           | 0.151        |
| Subat - 3. Hafta | 756            | 166           | 0.220        |
| Subat - 4. Hafta | 703            | 110           | 0.156        |
| Mart - 1 Hafta   | ---            | --            | ---          |
| Mart - 2.Hafta   | 575            | 72            | 0.125        |
| Mart - 3 Hafta   | 694            | 77            | 0.111        |
| Mart - 4 Hafta   | 1404           | 269           | 0.192        |

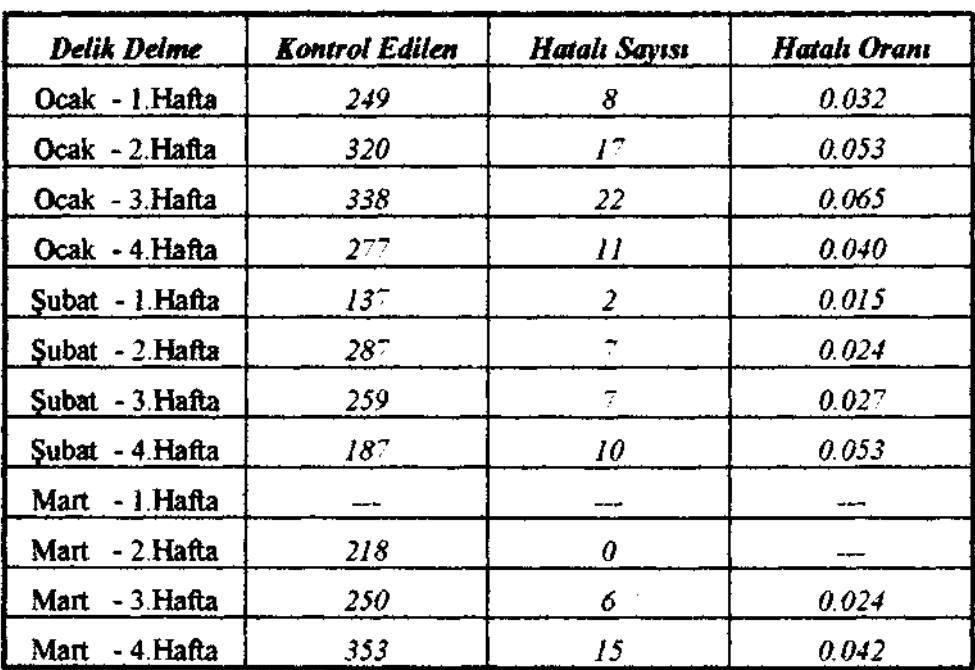

#### *Bilgisayar Programının Kullanımı*

Programın çalışmasından sonra ekrana gelen ana menüden, aşağı ve yukarı ok tuşlarım kullanarak program ve yaptığımız çalışma hakkında genel bilgiler edinebilir, kendinize ait verilerden yararlanarak kalite kontrol diyagramlarını, esas olarak özellikler için ve ölçülebilen değişkenler için çizdirebilir veya isterseniz Kelebek Mobilya AŞ.ne ait Ocak, Şubat, Mart 1995 verileri ile oluşan kontrol diyagramlarım ve bunlara ait yorumları görebilirsiniz Kendi verilerinizle hesaplama yapmak istediğinizde size sorulacak veri sayısmı ve ardından verileri girmenizle birlikte bu verilere ait kontrol diyagramını çizdirebileceksiniz

Kelebek Mobilya AŞ.'ne ait verilerle bu çalışmayı yaptırmak istediğinizde ise, yukarı ve aşağı ok tuşlarını kullanarak istenen işlem hattında *enter* (giriş) tuşuna basarak kontrol diyagramını, *space bar* (ara çubuğu) na basarakta bu işlem hattı ile ilgili verileri ekranda görebileceksiniz

### *Bulgular*

Hazırlamış olduğumuz program çalıştırıldığında Kelebek Mobilya İşletmesine ait verilerle aşağıdaki gibi ekran çıktıları alınabilecektir. *Grafik.* Programın ekran çıktılarına bir örnek

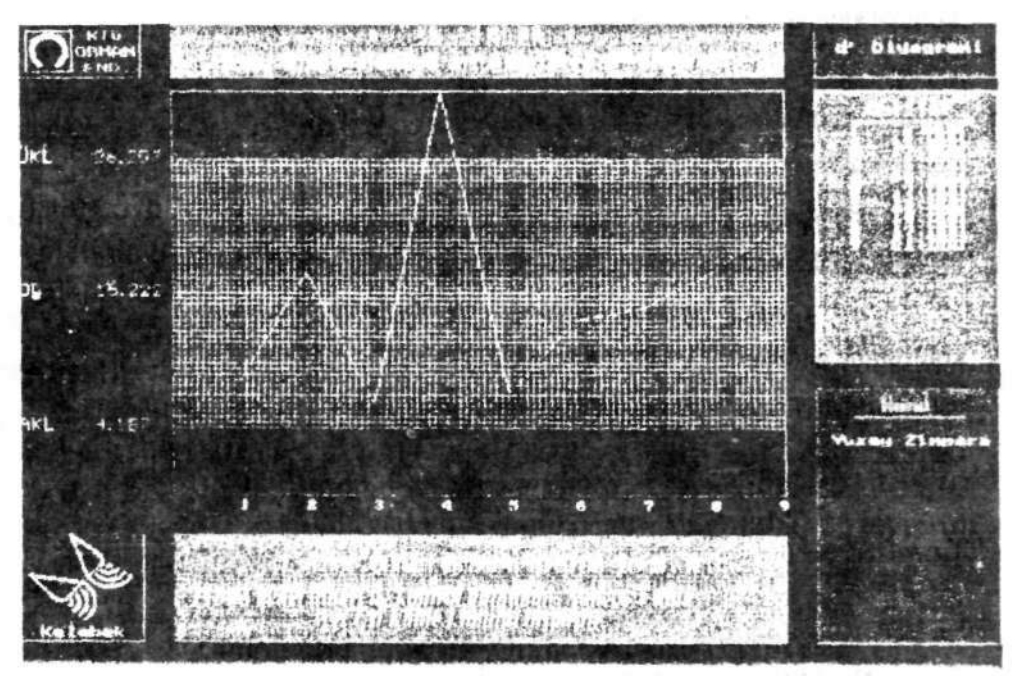

## *Sonuç ve Öneriler*

Kelebek Mobilya ve Kontrplak AŞ.'de çeşitli proseslerde yapılan ölçümler sonucu elde edilen 12 haftalık değerlerle çizdirilen kontrol diyagramları incelendiğinde limitler dışına taşma oranının fazla olmadığı, proseslerin genelde kontrol altında olduğu söylenebilir.

Döşeme, U.V. macunu ve yüzey zımpara hatlarına ait d diyagramında limitler dışına taşma daha fazla olduğu halde p diyagramında limit dışı hiçbir nokta yoktur.

Prosesler içerisinde limit dışı noktaya en çok kenar işleme hattında rastlanırken kaplama pres hattında bütün noktalar limitler arasındadır.

Bu bilgiler ışığında, Kelebek Mobilya ve Kontrplak AŞ.'de kalite kontrolüne gereken önemin verildiği, yeterli test tekniklerinin kullanılması ve daha da önemlisi Model Geliştirme Departmanı ile tam bir diyaloğun sağlanmasıyla kalitede verimin artacağı görülmektedir.

#### *Kaynaklar*

- l.KOBU,B., Endüstriyel Kalite Kontrolu, İstanbul Üniversitesi Yayınları, No:3425, İşletme Fakültesi yayınları, No: 182, İşletme İktisadi Enstitüsü Yayınları, No:84, II Baskı, İstanbul, 1987.
- 2. AKÜN, F., İstatistik ve Kalite Kontrolu, I.T.Ü. Yayını, No:923, İstanbul, 1973.
- 3. ÇUBUKCU, F., Turbo Pascal 6.0, Programlama Dili, Türkmen Kitabevi, Yayın No: 14, II. Baskı, İstanbul, 1993.